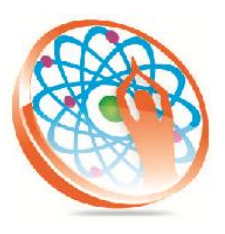

# PANYA TECHNOLOGIES

#### **Technology to Live…**

#184, Hennur Cross, Near: Indian Academy College, Kalyan Nagar, Bengalore-560043

Mobile No: 9741264243 Phone No: 080-42109791 www.panyatech.com

# **PERL**

#### **Introduction**

- **↓ Where Can I Get Perl?**
- A Simple Perl Program
- $\blacktriangle$  Simple I/O
- $\leftarrow$  Perl Variables
- $\leftarrow$  Control Flow Decisions
- Control Flow Loops
- **← Altering Loop Control Flow**
- $\frac{1}{\sqrt{2}}$  Statement Modifiers
- $\overline{\text{}}$  What Is True And What Is False?
- $\overline{\phantom{a}}$  The Special Variable  $\overline{\phantom{a}}$

#### **Perl Operators**

- $\blacksquare$  Introduction
- $\blacksquare$  Table Of Perl Operators
- $\leftarrow$  Arithmetic Operators
- $\overline{\phantom{a}}$  String Operators
- **Executional Operators**
- $\overline{\phantom{a}}$  Logical Operators
- $\overline{\phantom{a}}$  Bitwise Operators
- $\overline{\text{4}}$  Assignment Operators
- $\text{+}$  The Conditional Operator
- **↓** Range Operator
- $\frac{1}{\sqrt{2}}$  String Functions

# **The eval Function**

# **I/O**

- $\blacksquare$  Introduction
- $\overline{\phantom{a}}$  String Literals
- $\leftarrow$  The print Function
- $\overline{\text{Here}$  Documents
- $\ddot{\bullet}$  The printf Function
- $\leftarrow$  The sprintf Function
- $\leftarrow$  File handles
- $\overline{\phantom{a}}$  Opening Disk Files
- $\overline{\phantom{a}}$  File Open Errors
- $\ddot{\bullet}$  The die and warn Functions
- $\overline{\phantom{a}}$  File Operators

#### **Arrays**

- **Exercise Basic Concepts**
- $\overline{\phantom{a}}$  Assigning Values To An Array
- $\overline{\text{L}}$  Accessing Array Elements
- $\overline{\text{array} }$  Array Functions
- $\downarrow$  push and pop
- $\frac{1}{2}$  shift
- $\overline{\phantom{a}}$  sort, reverse, and chop
- $\frac{1}{2}$  split and join
- $\downarrow$  grep
- $\leftarrow$  splice
- $\triangleq$  Command Line Arguments

# **Associative Arrays**

- $\overline{\phantom{a}}$  Basic Concepts
- $\overline{\phantom{a}}$  Associative Array Functions
- **↓** Updating Associative Arrays
- $\overline{\phantom{a}}$  Accessing Environment Variables

#### **Subroutines**

- $\leftarrow$  Calling Subroutines
- **← Passing Arguments to Subroutines**
- $\overline{\phantom{a}}$  Returning Values from Subroutines
- $\blacksquare$  They require Function
- **← Packages and Modules**
- $\blacksquare$  The @INC Array
- $\ddot{\bullet}$  Predefined Subroutines
- $\leftarrow$  Comparison Subroutines for Sorting

# **Pattern Matching and Regular**

**Expressions**

- $\downarrow$  Introduction
- $\overline{\phantom{a}}$  Regular Expression Syntax
- $\blacksquare$  The Match Operator
- $\overline{\text{Regular Expression Meta-Characters}}$
- $\leftarrow$  Anchors
- $\frac{1}{\sqrt{2}}$  Single Character Matches
- $\frac{1}{2}$  Some Special Issues
- $\leftarrow$  Character Classes
- $\textcolor{red}{\bullet}$  Multiple Character Matches
- $\overline{\phantom{a}}$  Alternation
- $\leftarrow$  The Substitution Operator
- $\leftarrow$  The Translation Operator

#### **Accessing System Resources**

- $\blacksquare$  Introduction
- $\overline{\phantom{a}}$  File and Directory System Calls
- $\ddot{\bullet}$  The stat Function
- $\blacksquare$  The utime Function
- $\ddot{\bullet}$  The fork Function
- $\ddot{\bullet}$  The exec and wait Functions
- $\ddot{\phantom{a}}$  Handling Signals
- $\ddot{\bullet}$  The system Function
- $\leftarrow$  Command Substitution

 $\overline{\phantom{a}}$  Opening Pipe Files

# **Generating Reports with Perl**

- $\blacktriangle$  Formats
- $\overline{\phantom{a}}$  Formatting Examples
- $\blacksquare$  Multi-Line Values
- $\textcolor{red}{\bigstar}$  Multi-Line Text Blocks
- $\overline{\phantom{a}}$  Sending a Report to a File
- $\leftarrow$  The select Function
- $\overline{\text{The Special Variable } }$  \$~
- Top-of-Page Formats
- **Exercise** Bottom-of-Page Formats
- $\overline{\text{A} \cdot \text{Sample}$

# **Perl and CGI**

- $\overline{\phantom{a}}$  What is CGI?
- $\overline{\phantom{a}}$  Web Servers and Browsers
- $+$  HTML
- **+** HTML Forms
- $\overline{\text{Form Elements}}$
- **← A Typical CGI Application**
- **↓** CGI Input
- **↓** CGI Output
- $\overline{\phantom{a}}$  Using the CGI.pm Module
- **↓ CGI Environment Variables**